# Triggers (MySQL)

Triggers are the SQL codes that are automatically executed in response to certain events on a particular table. These are used to maintain the integrity of the data.

It is name PL (procedural language) / SQL block.

To understand this let's consider a hypothetical situation.

John is the marketing officer in a company. When a new customer data is entered into the company's database he has to send the welcome message to each new customer. If it is one or two customers John can do it manually, but what if the count is more than a thousand? Well in such scenario triggers come in handy.

Thus, now John can easily create a trigger which will automatically send a welcome email to the new customers once their data is entered into the database.

Important points:

- **❖** To maintain Business data in Uniform case.
- $\div$  To maintain audit information of any table data.

Triggers can be made to insert, update and delete statements in SQL. We have two types of triggers:

#### 1. Row Level Triggers

In a row-level trigger, the changes are put on all the rows on which the insert, delete, or update transaction is performed.

If we have 1000 rows in a database and a delete operation is being run on them, then the trigger would also run 1000 times automatically. Executed once for each row affected.

#### 2. Statement Level Triggers

In the statement-level triggers, the operation is under execution only once nomatter how many rows are involved in the operation. Executed only once for the statement.

#### Parts of Triggers:

Trigger Event: Insert / Update / Delete

Trigger action: Before / after

Trigger body: Logic / functionality (What Trigger is doing)

Triggers allow access to values from the table for comparison purposes using NEW and OLD. The availability of the modifiers depends on the trigger event you use:

New: get new value from column (Insert & after update). Old: get old value from the column (Delete & before update).

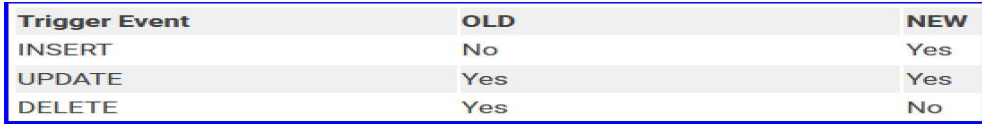

Syntax:

CREATE [OR REPLACE ] TRIGGER trigger\_name {BEFORE | AFTER | INSTEAD OF } {INSERT [OR] | UPDATE [OR] | DELETE} [OF col\_name] ON table\_name [REFERENCING OLD AS o NEW AS n][FOR EACH ROW] WHEN (condition) DECLARE Declaration-statements BEGIN Executable-statements EXCEPTION Exception-handling-statements END;

#### Here,

- CREATE [OR REPLACE] TRIGGER trigger name: It creates or replaces an existing trigger with the trigger name.
- $\bullet$  {BEFORE | AFTER | INSTEAD OF} : This specifies when the trigger would be executed. The INSTEAD OF clause is used for creating trigger on a view.
- $\bullet$  {INSERT [OR] | UPDATE [OR] | DELETE}: This specifies the DML operation.
- [OF col\_name]: This specifies the column name that would be updated.
- [ON table name]: This specifies the name of the table associated with the trigger.
- [REFERENCING OLD AS o NEW AS n]: This allows you to refer new and old values for various DML statements, like INSERT, UPDATE, and DELETE.
- [FOR EACH ROW]: This specifies a row level trigger, i.e., the trigger would be executed for each row being affected. Otherwise the trigger will execute just once when the SQL statement is executed, which is called a table level trigger.
- WHEN (condition): This provides a condition for rows for which the trigger would fire. This clause is valid only for row level triggers.

#### BEFORE INSERT

#### AFTER INSERT:

- DROP TABLE student;
- $\triangleright$  CREATE TABLE student(id int,name char(30),gmail char(20),pwdchar(20));
- INSERT INTO student values(101,"Deepak","gujjul@gmail.com","123456");
- $\triangleright$  SELECT \* FROM student;
- $\triangleright$  CREATE TABLE student copy(gmailcopy char(20),pwdcopy char(20));

DELIMITER //

CREATE TRIGGER ainsert AFTER INSERT ON studentFOR EACH ROW

INSERT INTO student\_copy(gmailcopy,pwdcopy) VALUES(new.gmail,new.pwd); INSERT INTO student VALUES(102,"Sagar","sagar@gmail.com","996655");

- SELECT \* FROM student;
- $\triangleleft$  SELECT  $*$  FROM student copy;

# BEFORE UPDATE:

- ❖ DROP TABLE emp;
- **CREATE TABLE emp(empno int, name char(30));**
- ◆ INSERT INTO emp VALUES(10, "Ravi")

Delimiter // CREATE TRIGGER uexample BEFORE UPDATE ON emp FOR EACH ROW **BEGIN** IF NEW.empno <= 0 THEN SET NEW.empno= NULL; END IF; END //

- ◆ INSERT INTO emp VALUES(40,"Raju");
- SELECT \* FROM emp;
- $\cdot \cdot$  update emp set empno=0 where empno=40;
- SELECT \* FROM emp;

## AFTER UPDATE:

**CREATE TABLE** log(user char(30), status char(40));

CREATE TRIGGER auexample AFTER UPDATE ON emp FOR EACH ROW INSERT INTO LOG VALUES(current\_user(),concat('Updated by ',old.name," ",now()));

- SELECT \* FROM emp;
- $\cdot$  update emp set empno=50 where empno=10;
- ❖ SELECT \* FROM emp;
- ❖ Select \* from log;

## BEFORE DELETE

- **❖ CREATE TABLE salaries(empno int,name** varchar(20),salary int);
- **❖ INSERT INTO salaries VALUES**

(501,"Raju",12000), (502,"Rajesh",13000), (503,"Raghu",14000),

- SELECT \* FROM salaries;
- ◆ CREATE TABLE salary d

eleted(empno int,name varchar(2

0),salary int,deleted\_time timestamp

default now());

**❖ DELIMITER //** 

CREATE TRIGGER bdelete BEFORE DELETE ON salaries FOR EACH ROW BEGIN INSERT INTO salary\_deleted(empno,name,salary) VALUES (old.empno,old.name,old.salary); END //

- ❖ SELECT \* FROM salary deleted;//Empty
- DELETE FROM salaries WHERE empno=501;
- SELECT \* FROM salary deleted;

#### AFTER DELETE:

- **↓** drop table salaries;
- CREATE TABLE salaries(empno int,salary int);
- ❖ INSERT INTO salaries values (501,3000),(502,2000),(503,1000);
- $\triangleleft$  CREATE table salary avg(sal int);
- ◆ INSERT INTO salary avg (sal) SELECT SUM(salary) FROM salaries;
- $\triangleleft$  SELECT  $*$  from salary avg;

DELIMITER // CREATE TRIGGER adelete AFTER DELETE ON salaries FOR EACH ROWBEGIN UPDATE salary\_avg SET sal=sal-old.salary; END //

- **❖** SELECT \* FROM salaries;
- SELECT \* FROM salary avg;
- $\div$  DELETE FROM salaries where empno=501;
- ❖ SELECT \* FROM salaries;
- SELECT \* FROM salary avg;